## Dolnośląski Urząd Wojewódzki

https://www.duw.pl/pl/dla-mediow/aktualnosci/13572,Rodzicielstwo-w-kryzysie-zyciowym-konferencja-w-Dolnoslaskim-Urzedz ie-Wojewodzki.html 01.05.2024, 20:57

Strona znajduje się w archiwum.

15 września 2017

## Rodzicielstwo w kryzysie życiowym - konferencja w Dolnośląskim Urzędzie Wojewódzkim

Wojewoda Dolnośląski Paweł Hreniak otworzył konferencję pt. "Rodzicielstwo w kryzysie życiowym - system pomocy dla ochrony macierzyństwa i rozwoju dziecka". Podczas spotkania przedstawiciele Powiatowych Centrów Pomocy Rodzinie, Ośrodków Pomocy Społecznej oraz samorządowcy z Dolnego Śląska będą rozmawiać na temat problemu samotnego rodzicielstwa.

Zostaną przedstawione propozycje organizacji wsparcia dla budowania stabilnego, wielowymiarowego systemu pomocy, który skutecznie pomoże samotnym rodzicom w ich trudnościach.

Organizatorem konferencji jest Wojewoda Dolnośląski Paweł Hreniak we współpracy ze Stowarzyszeniem MONAR.

Koordynatorem konferencji jest Wojewódzki Koordynator Krajowego Programu Przeciwdziałania Przemocy w Rodzinie Marta Waniszewska .

Patronat honorowy nad konferencją objęli Minister Rodziny, Pracy i Polityki Społecznej, Wojewoda Dolnośląski oraz Rzecznik Praw Dziecka.

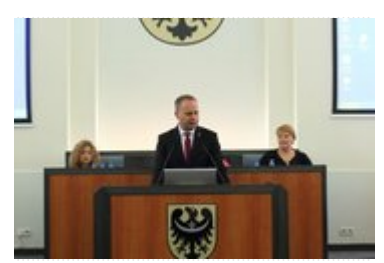

Wojewoda Dolnośląski otwiera konferencję

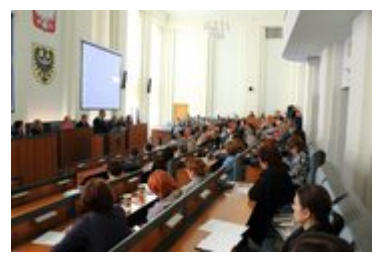

Rodzicielstwo w kryzysie życiowym - konferencja w Dolnośląskim Urzędzie Wojewódzkim

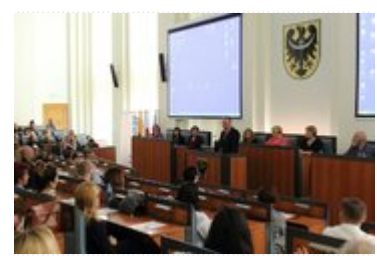

Uczestnicy konferencji

[Drukuj](javascript:winopen() [Generuj PDF](https://www.duw.pl/pl/dla-mediow/aktualnosci/13572,Rodzicielstwo-w-kryzysie-zyciowym-konferencja-w-Dolnoslaskim-Urzedzie-Wojewodzki.pdf) [Powiadom](https://www.duw.pl/pl/notify/13572,dok.html?poz=dla-mediow/aktualnosci&drukuj=window&keepThis=true&TB_iframe=true&height=450&width=400) [Powrót](javascript:history.go(-1))